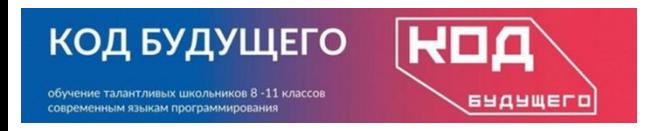

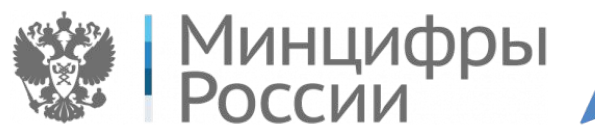

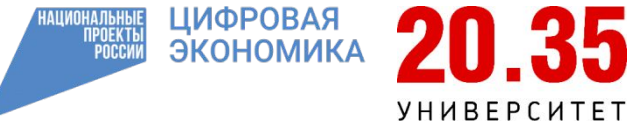

Программирование на языке Python. Базовый уровень

## **Модуль 1. Введение в программирование**

*Тема 1.5. Типы данных (занятие 1)*

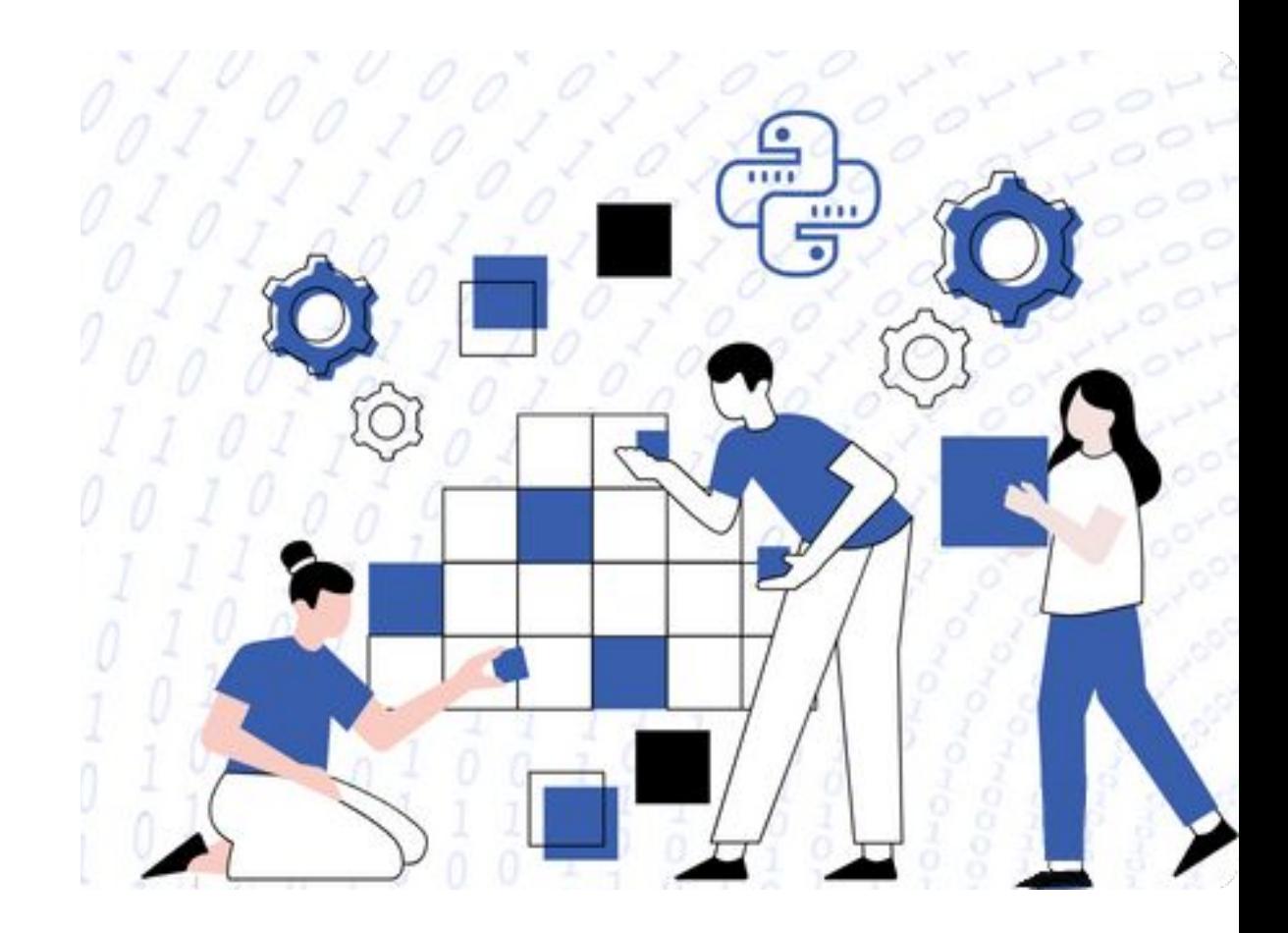

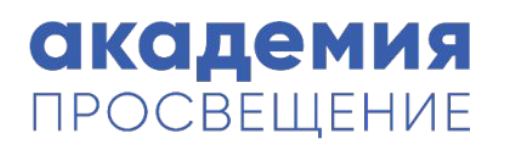

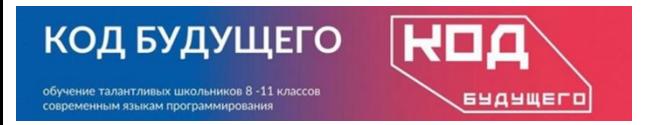

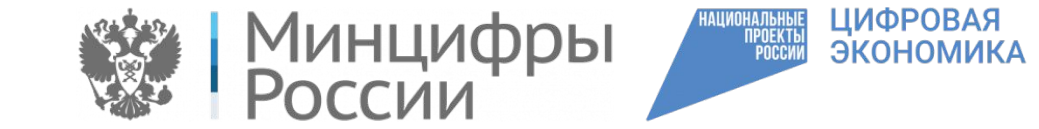

#### **Числовые типы данных: int, float**

Делые числа в Python представлены типом данных int<br>(сокращение int происходит от слова integer). Для (сокращение int происходит от слова integer). Для определения целого числа типа int используется последовательность цифр от 0 до 9.

Функция int используется для преобразования строки в целое число.

```
a=int(input))
```

```
c=int(input())
```

```
z=a+c
```
print(z)

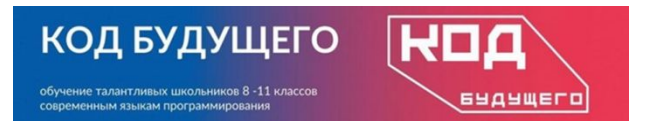

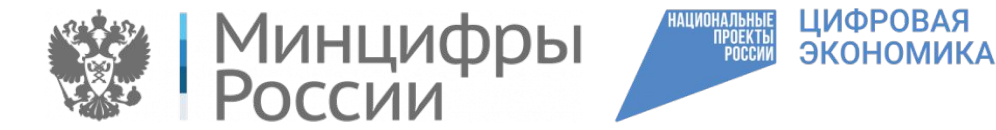

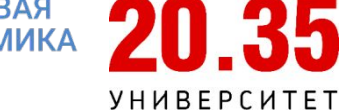

## Числовые типы данных: int, float

Аналогично работает и функция float, но в результате ее работы введенное значение преобразовывается в вещественное число.

```
a = float(input("a = "))x = float(input("x ="))z = a + x
```
 $print(z)$ 

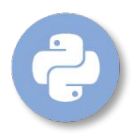

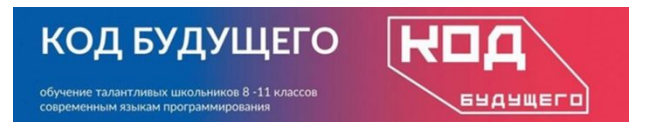

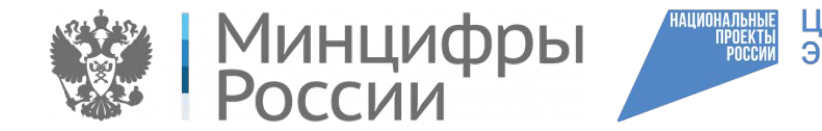

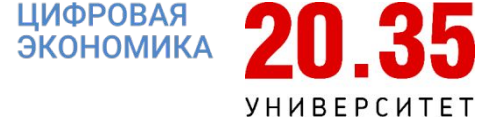

# **Строковый тип данных**

- •В Python строковый тип данных имеет название str (сокращение от string – струна, ряд).
- $s = input()$  # переменная s имеет строковый тип str Для задания пустой строки, мы используем две кавычки одинакового типа:
- $s1 =$  " # пустая строка
- s2 = ' ' # строка состоящая из одного символа пробела

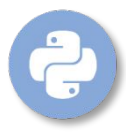

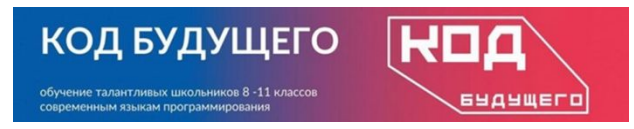

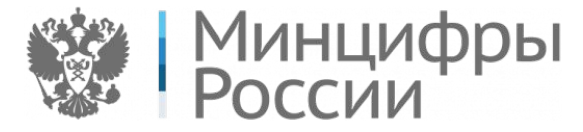

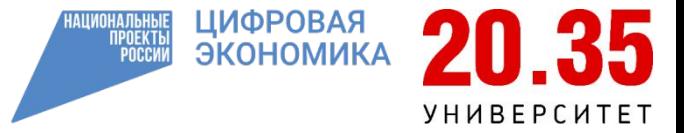

# **Функции min() и max()**

Аргументов у этих функций может быть любое количество, главное, чтобы они все были одного типа.

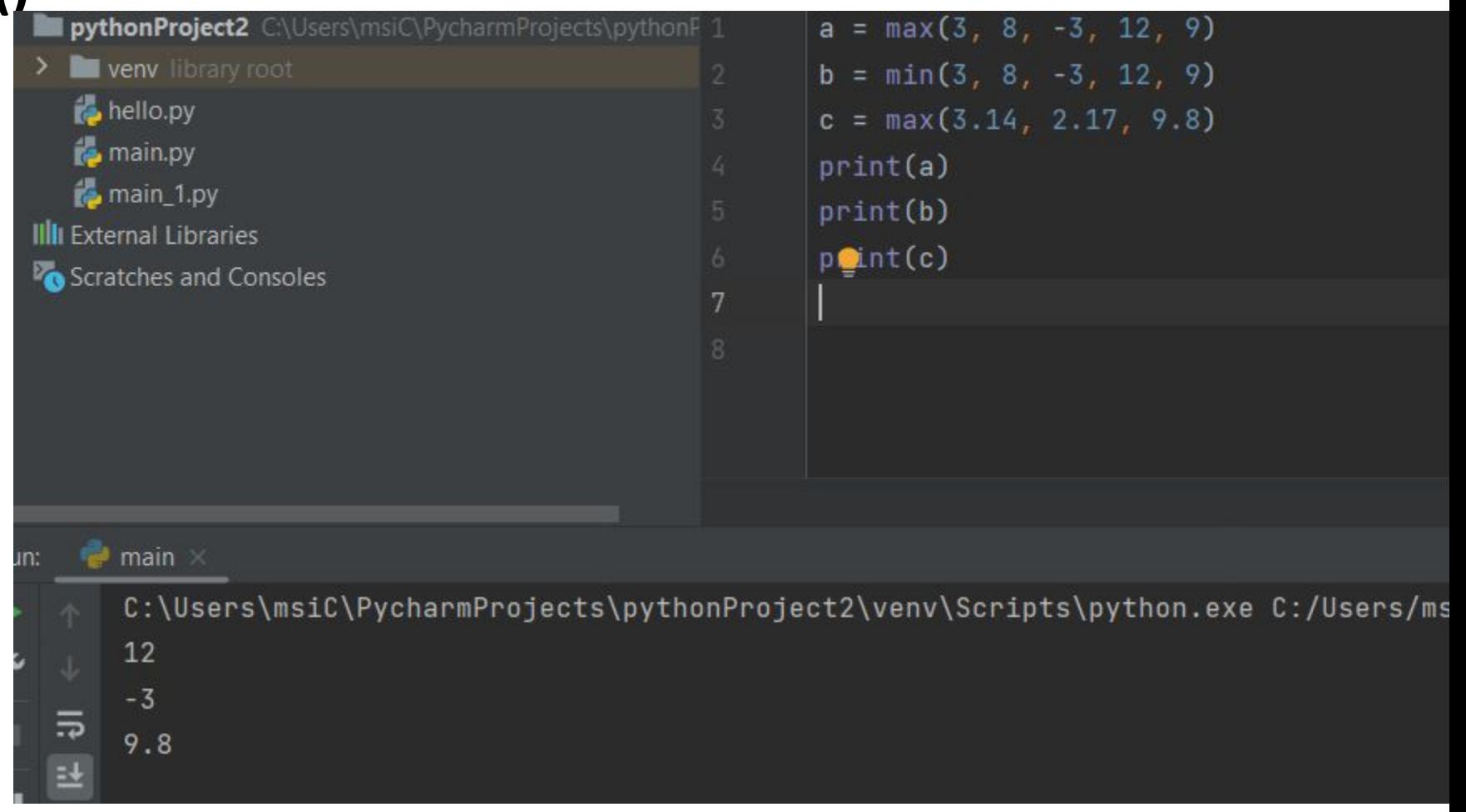

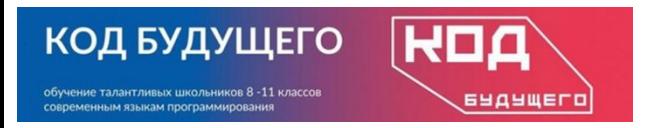

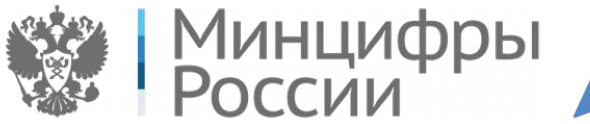

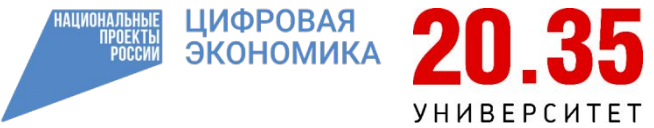

# Функция abs()

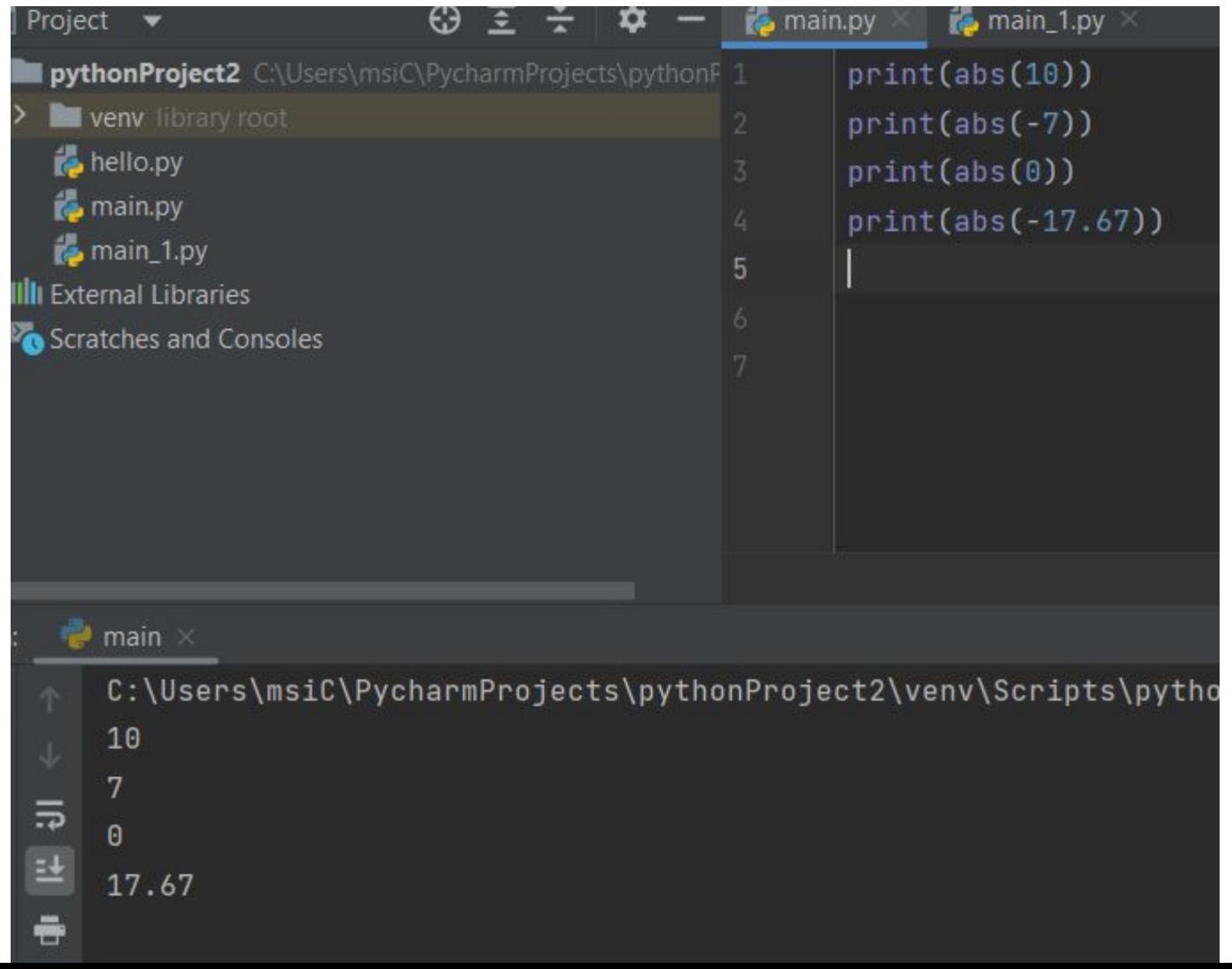

6

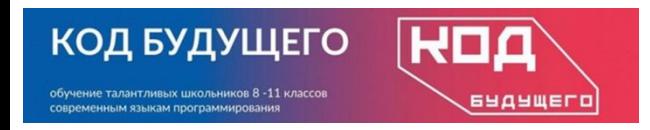

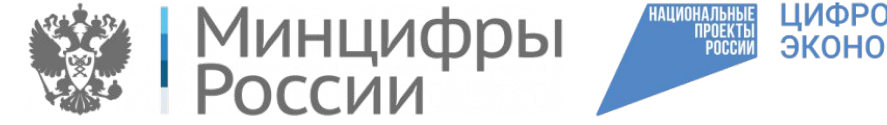

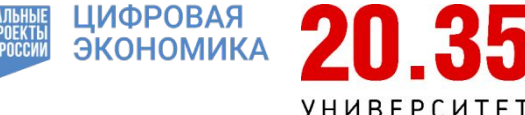

- Round встроенная функция Python. Ее задача округлять число с плавающей точкой до той цифры, которую задает пользователь. Если ее не задать, то возвращается ближайшее целое число, ведь значением по умолчанию является 0. Функция round помогает «улучшать» числа с плавающей точкой.
- Например, если округлить 4,5 до ближайшего целого, то вернется 5. Однако 4,7 будет результатом, если округлить до одной цифры 4,74. Быстрое округление – важный инструмент работы с такими числами.

round(float number, number of decimals)

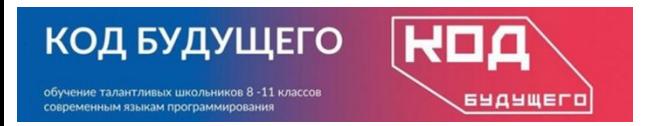

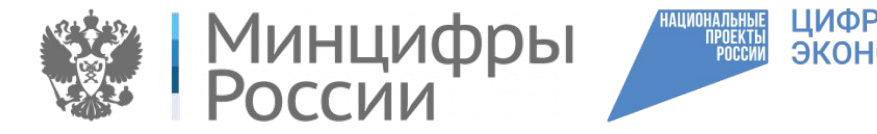

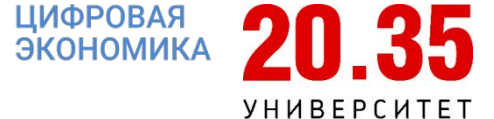

#### **math**

#### Данный модуль при необходимости нужно импортировать с помощью команды import:

**import math**

#### **from math import \***

При таком способе подключения, импортируются абсолютно все функции модуля math.

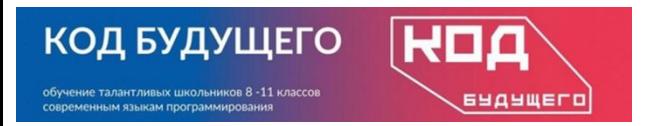

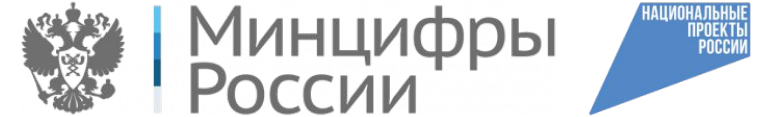

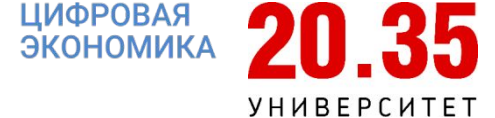

### Математические константы

- math.pi Математическая константа  $\pi$  = 3.141592...
- math.e Число Эйлера е=2,71828...
- math.inf Положительная бесконечность

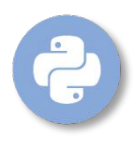

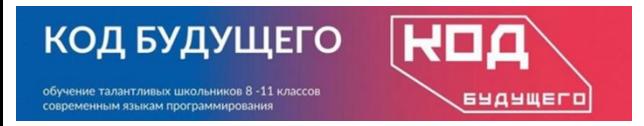

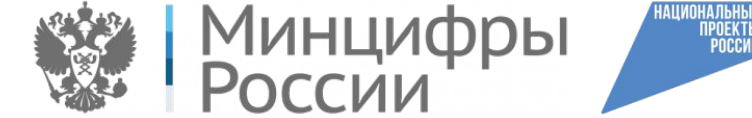

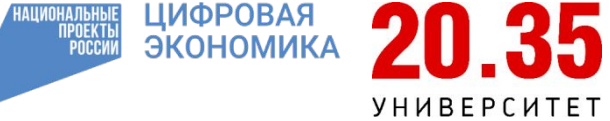

## **Функции, входящих в состав модуля math**

math.exp(x) Экспонента числа ех math.log(X, [A]) Логарифм X по основанию А. Если А не указан, вычисляется натуральный логарифм math.pow(X, n) Возведение в степень Хn math.sqrt(x) Квадратный корень из x math.cos(X) Косинус X (X указывается в радианах). math.sin(X) Синус X (X указывается в радианах). math.tan(X) Тангенс X (X указывается в радианах). math.acos(X) Арккосинус X. В радианах. math.asin(X) Арксинус X. В радианах. math.atan(X) Арктангенс X. В радианах math.degrees(X) Конвертирует радианы в градусы. math.radians(X) Конвертирует градусы в радианы.